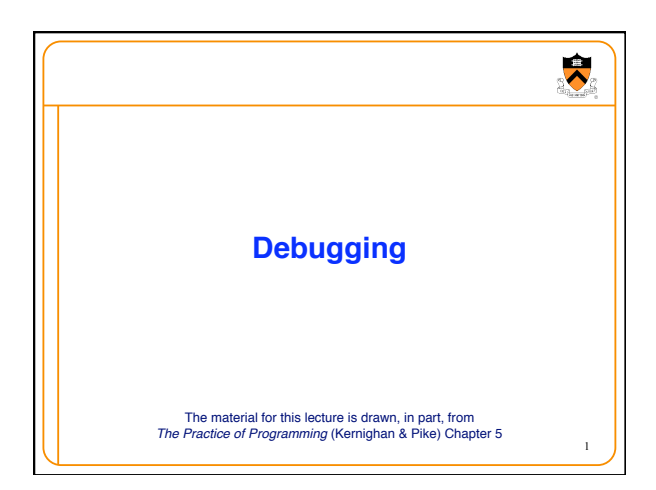

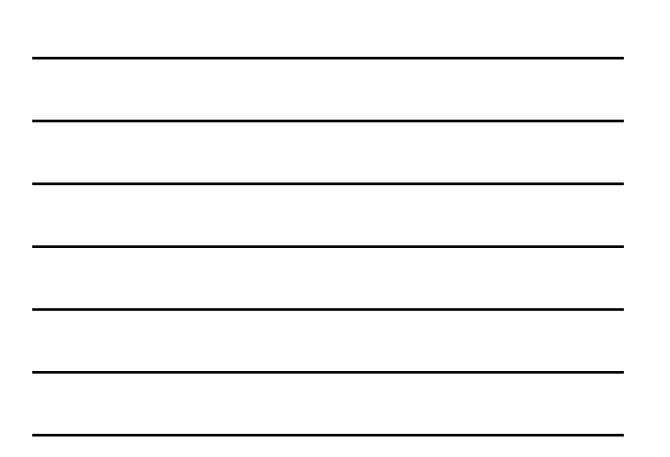

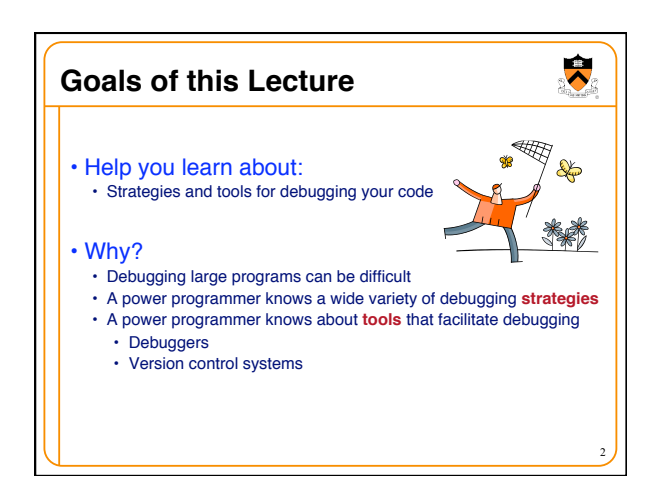

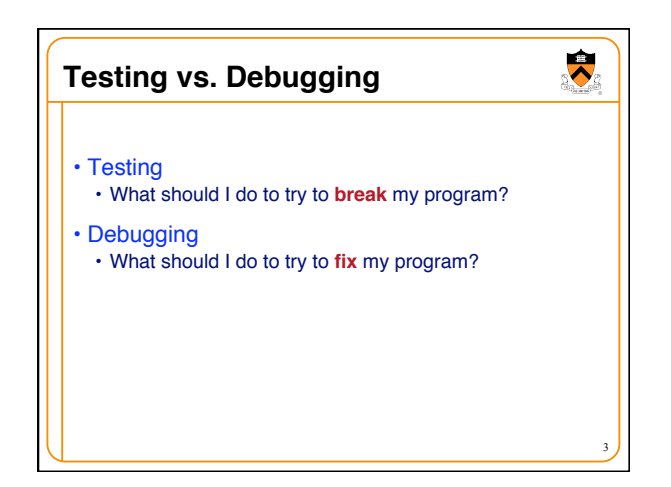

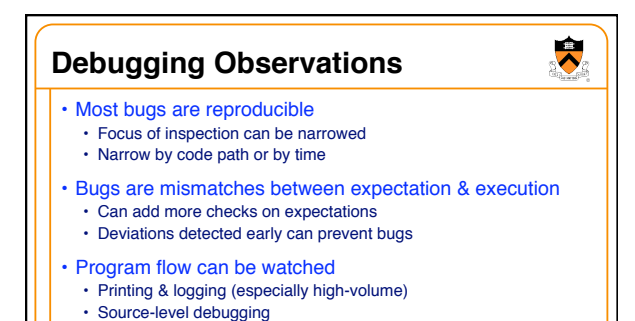

## • Not all bugs visibly manifested

- But unmanifested bugs still exist
- Classic cause of "the bug just went away"
- Nothing ever just "goes away" in a deterministic world

4

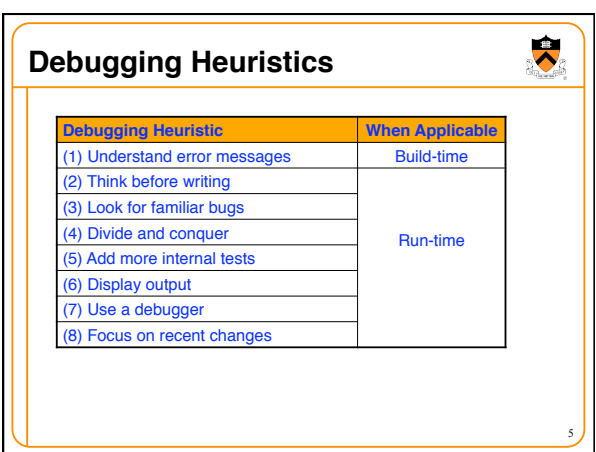

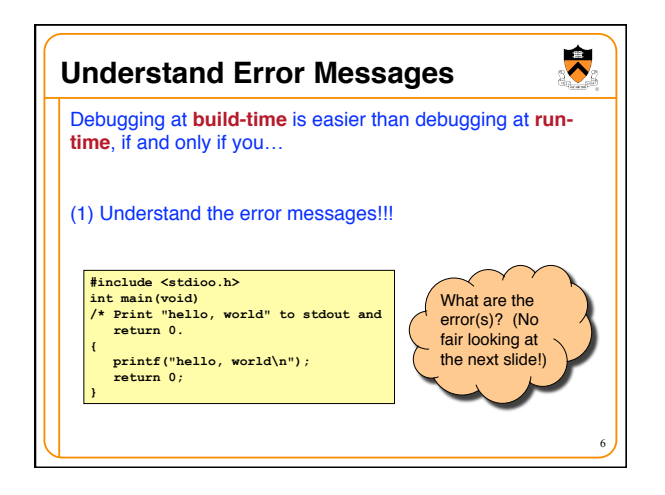

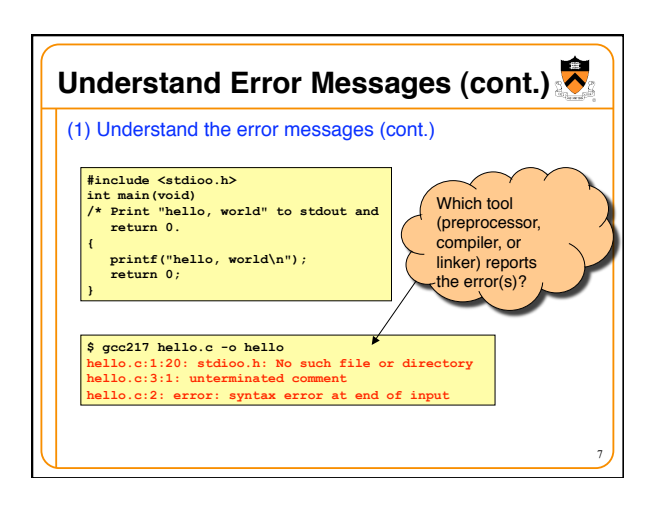

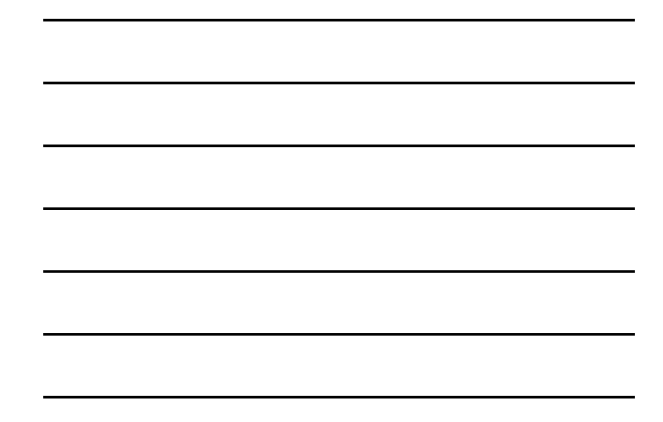

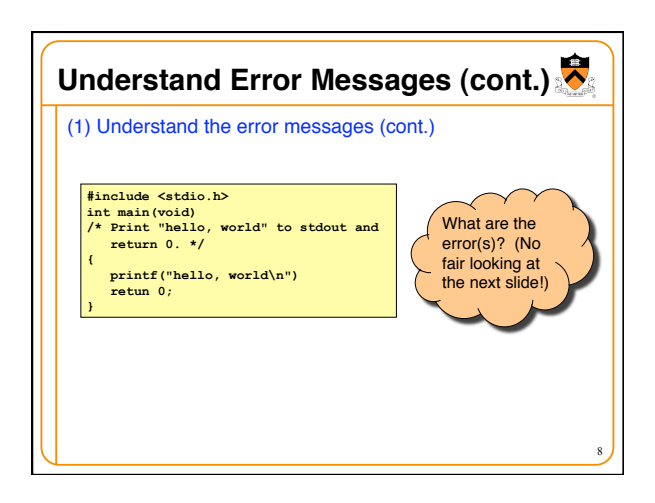

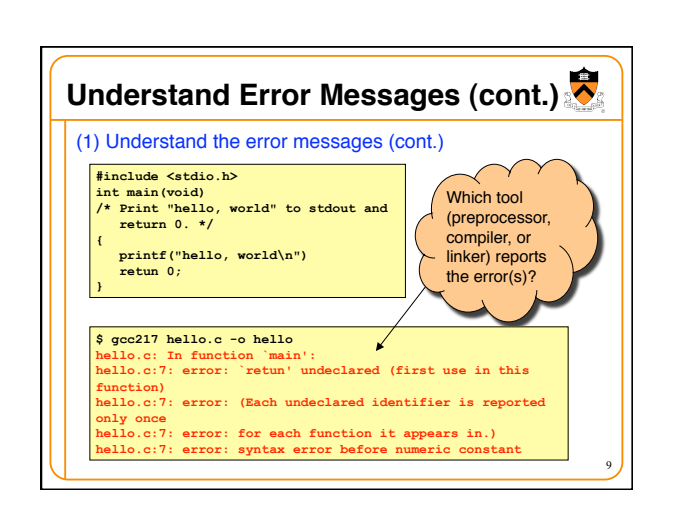

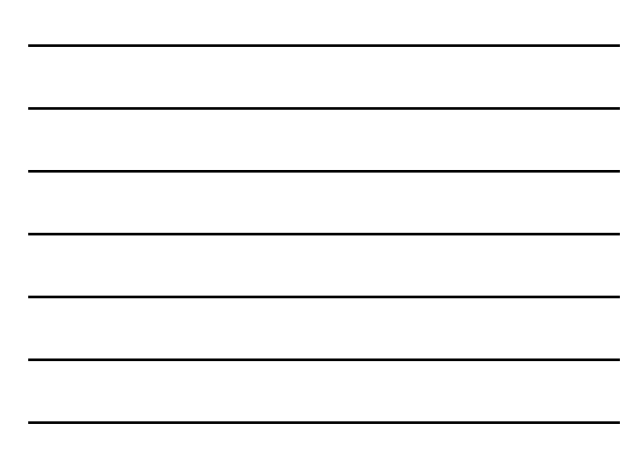

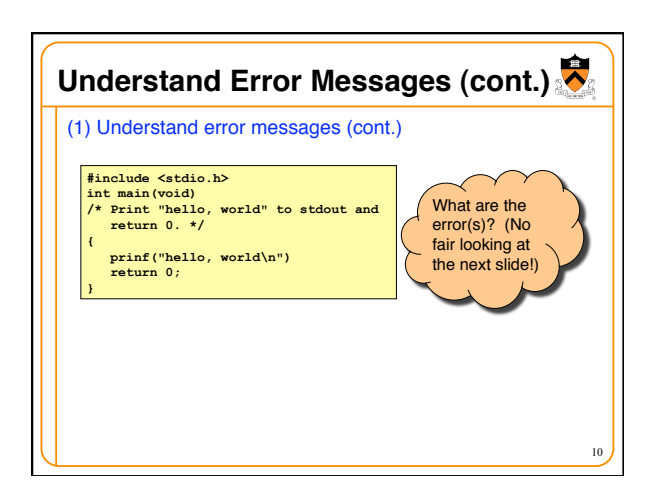

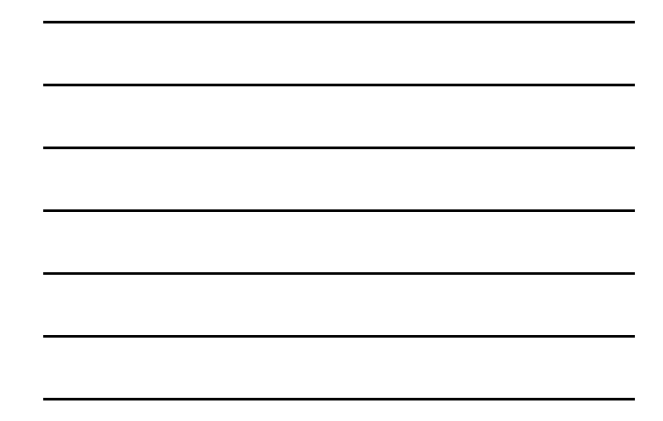

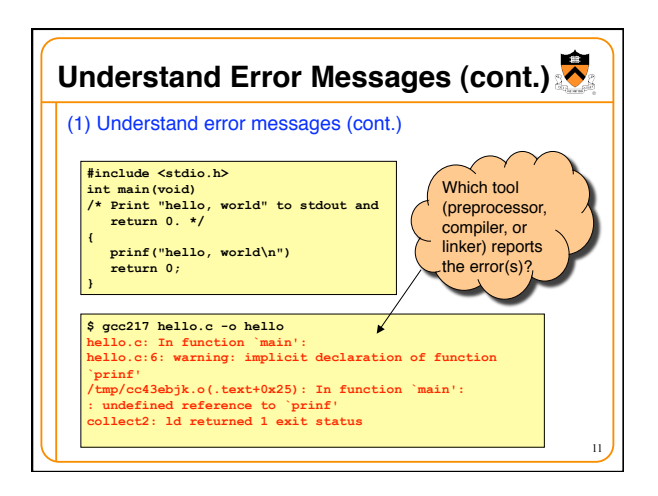

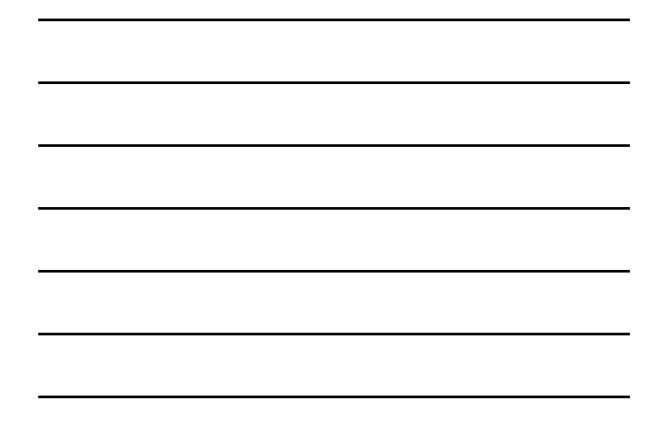

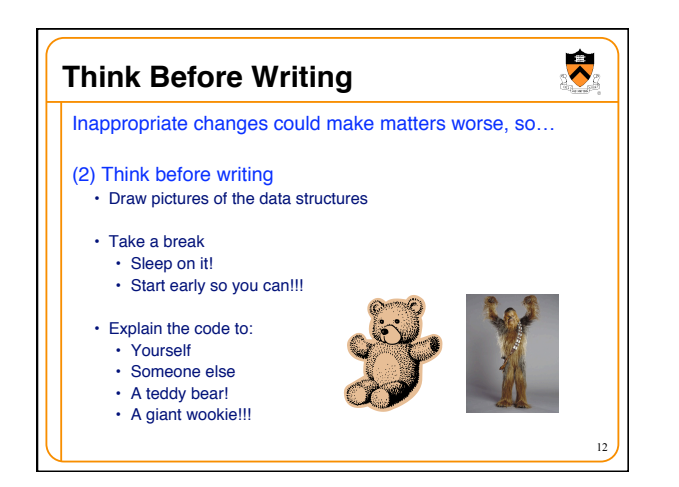

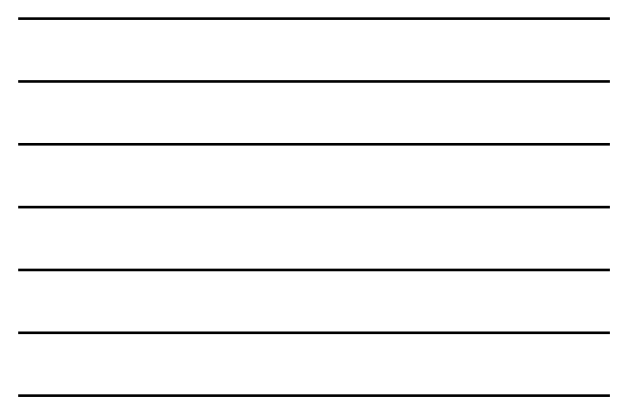

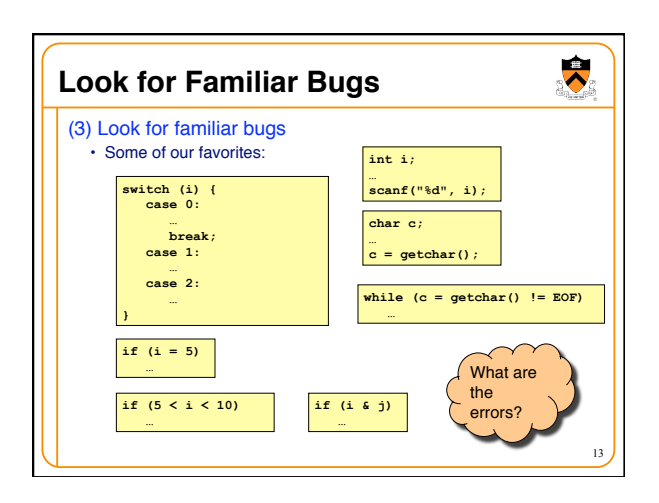

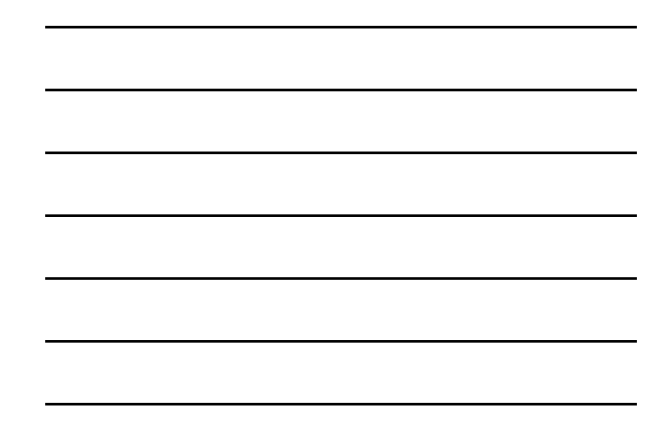

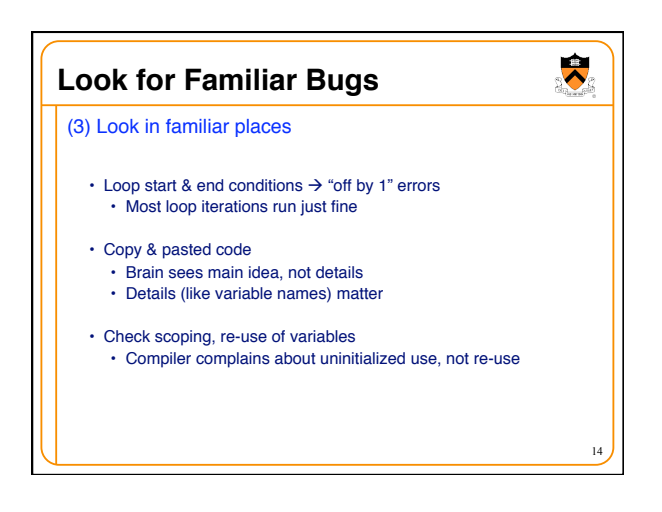

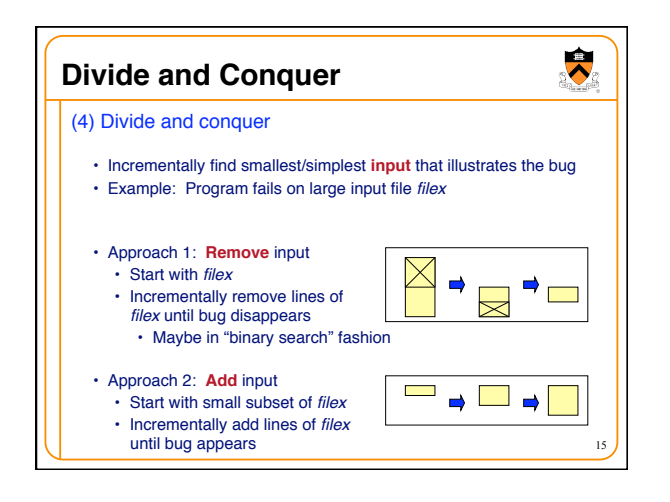

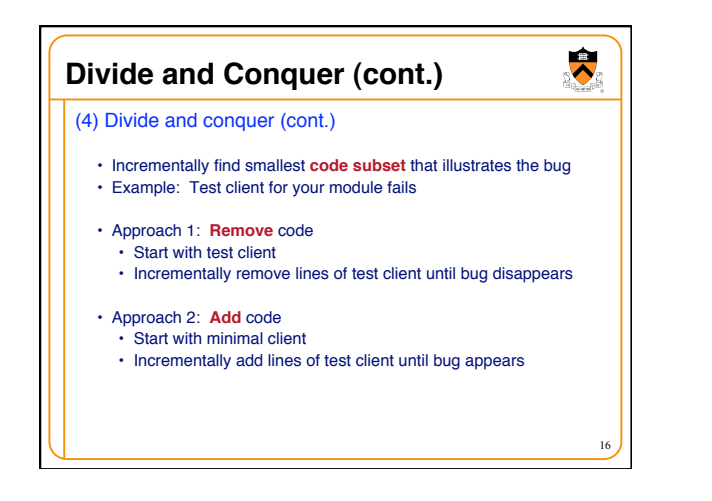

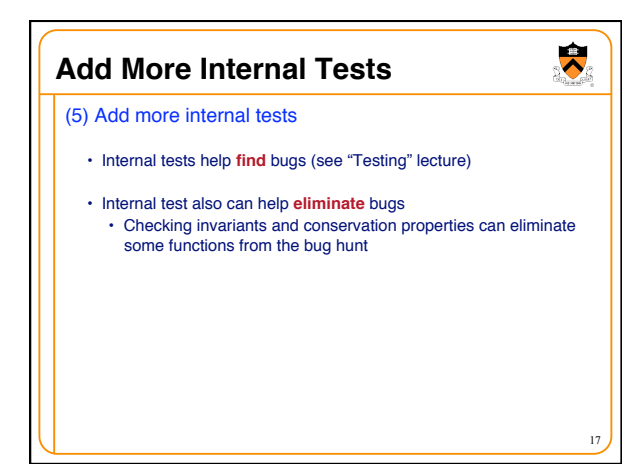

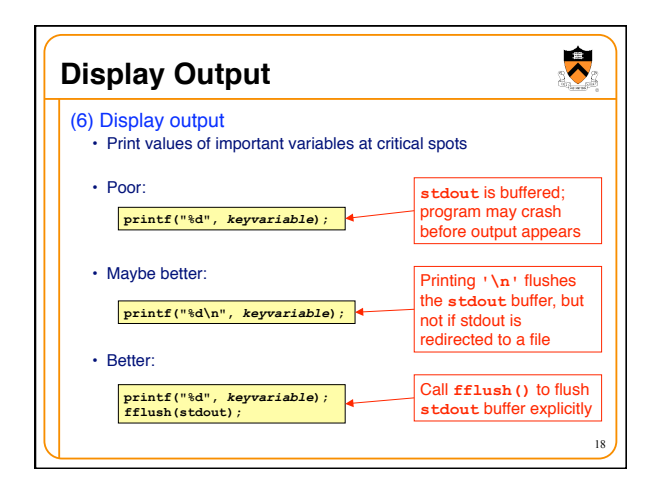

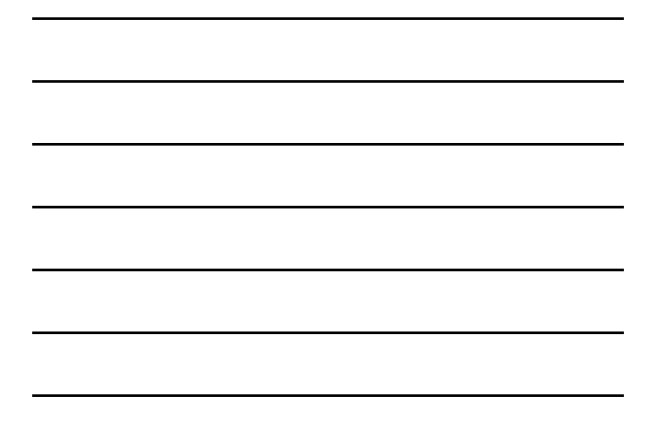

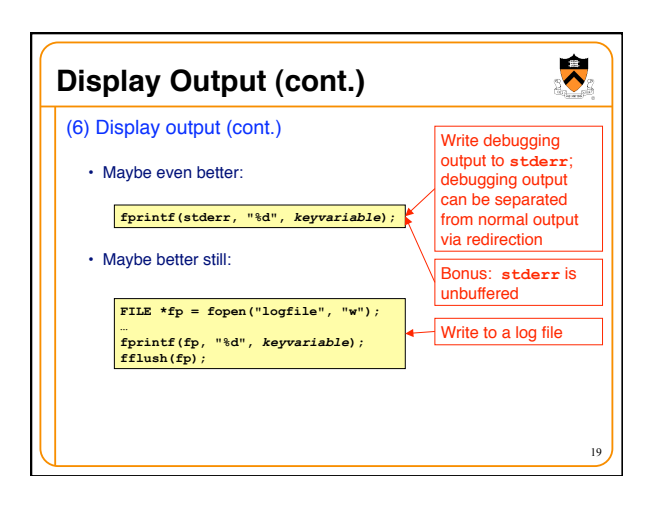

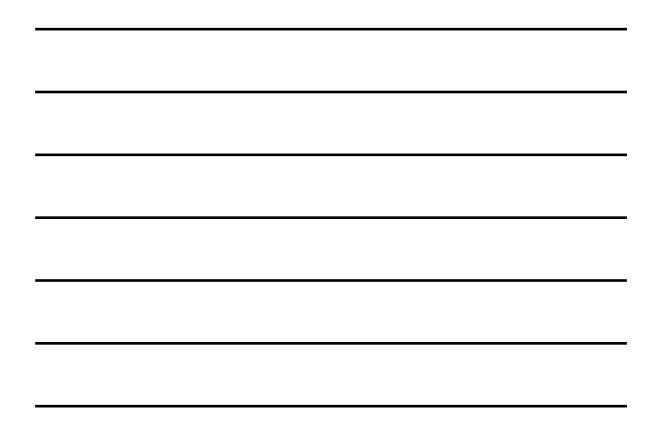

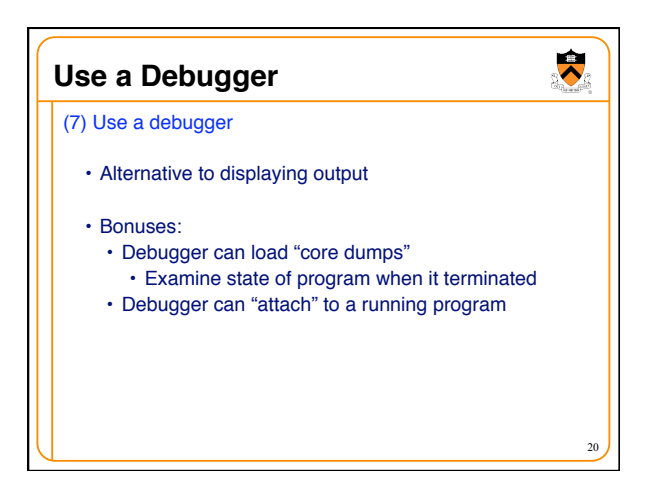

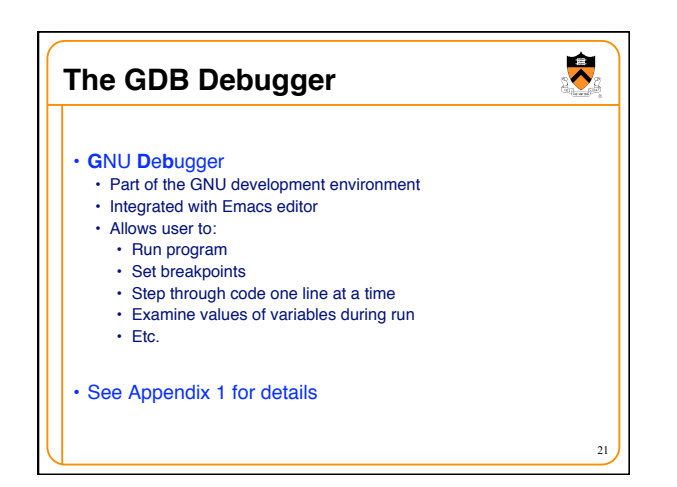

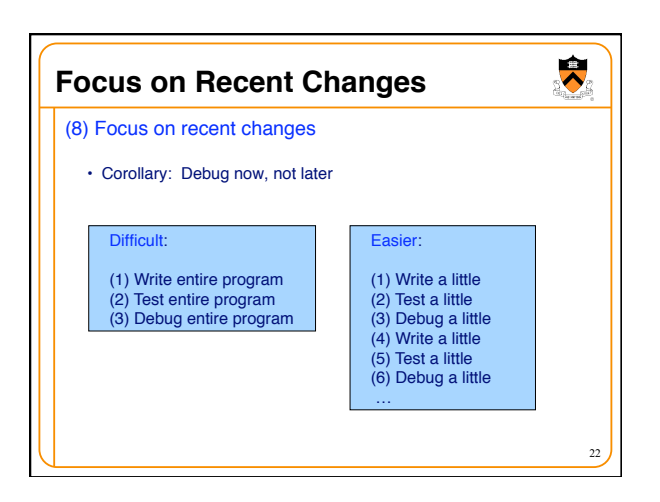

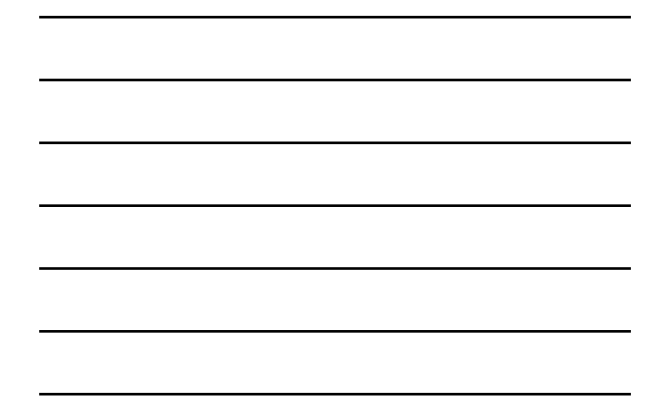

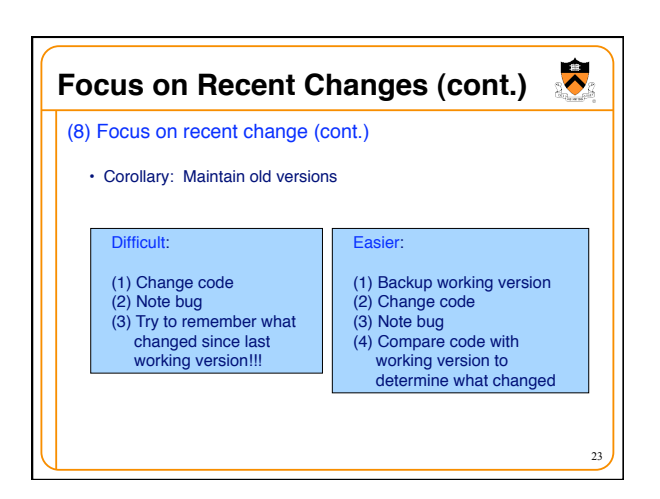

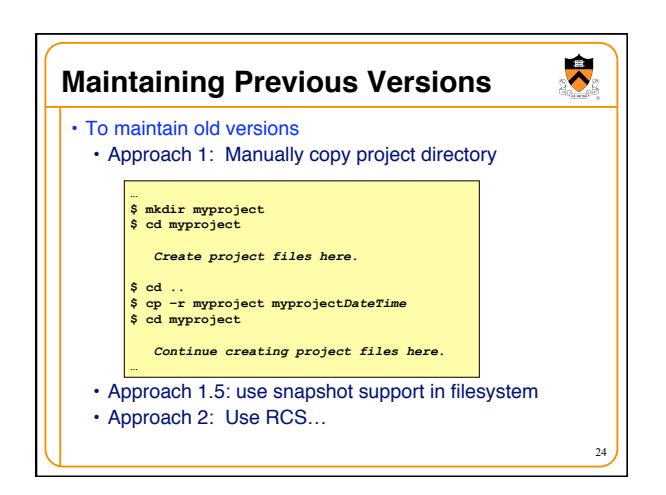

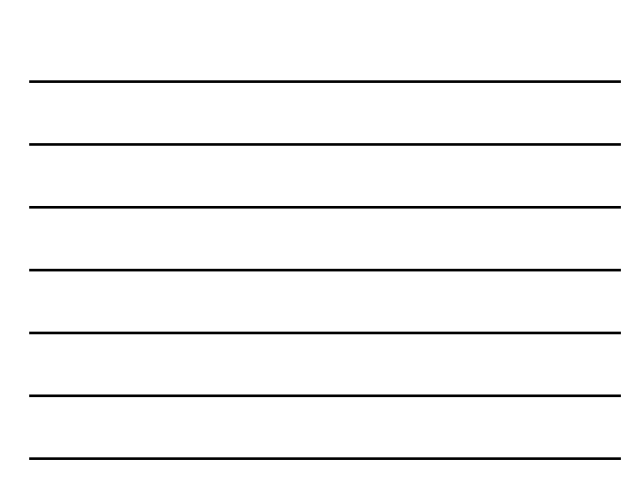

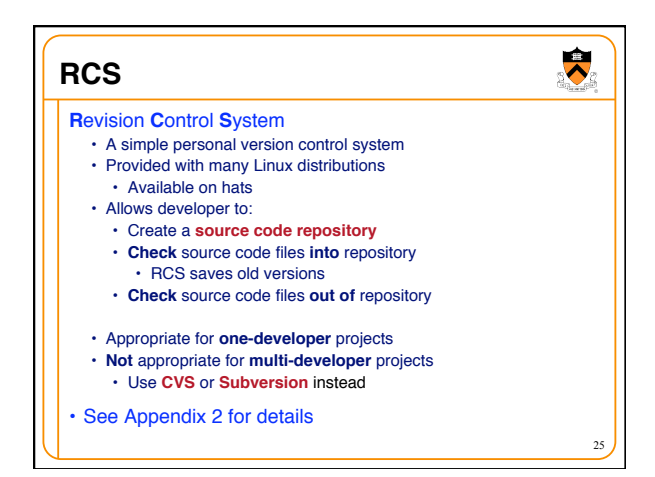

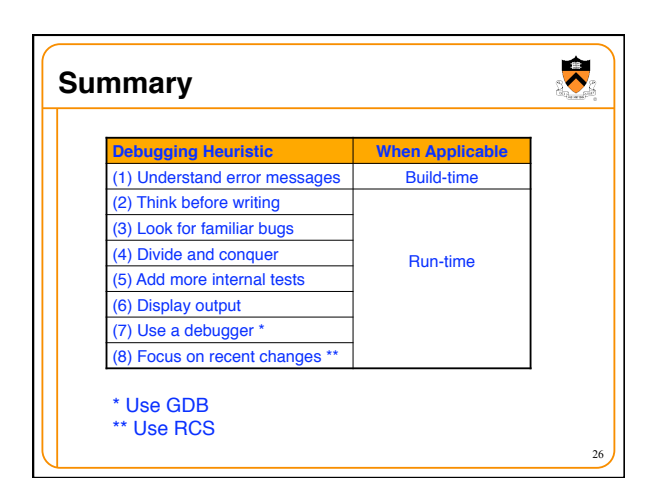

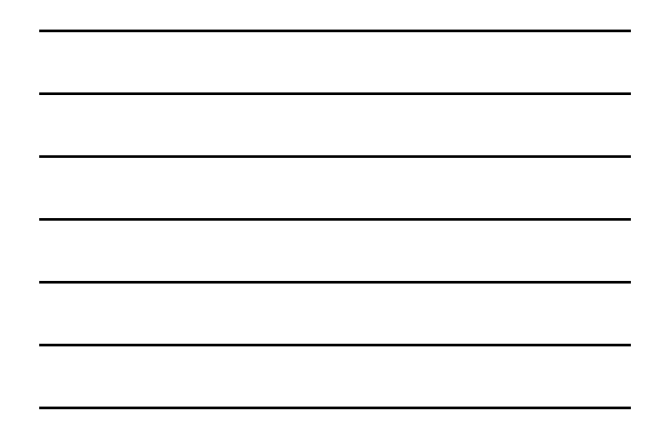

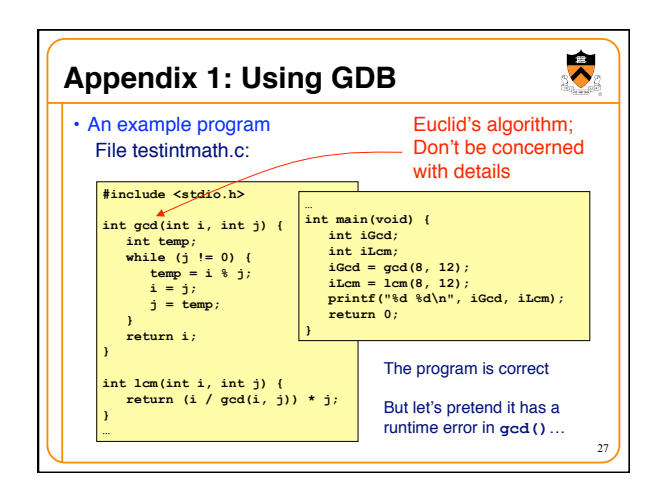

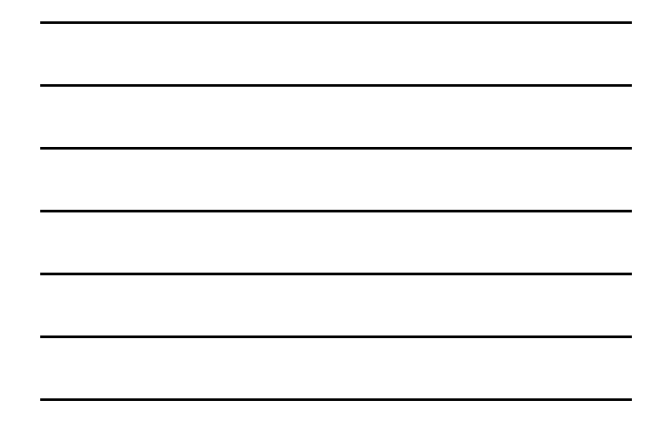

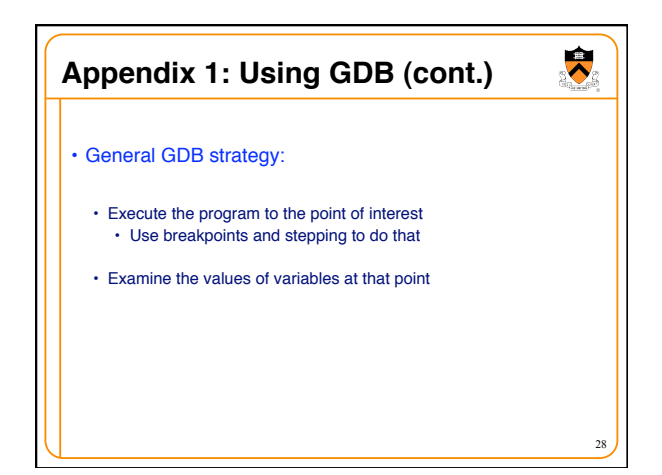

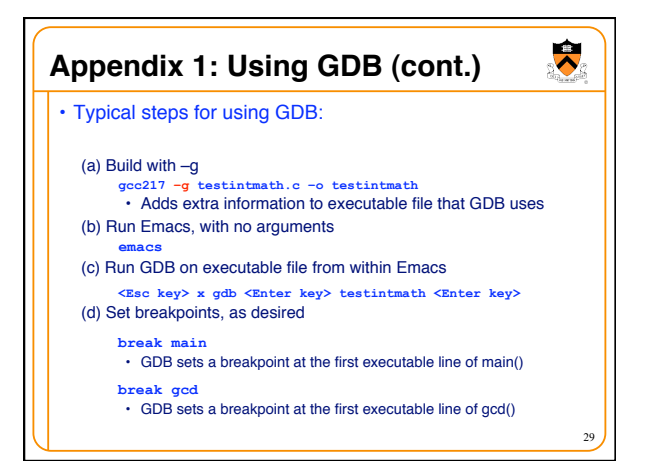

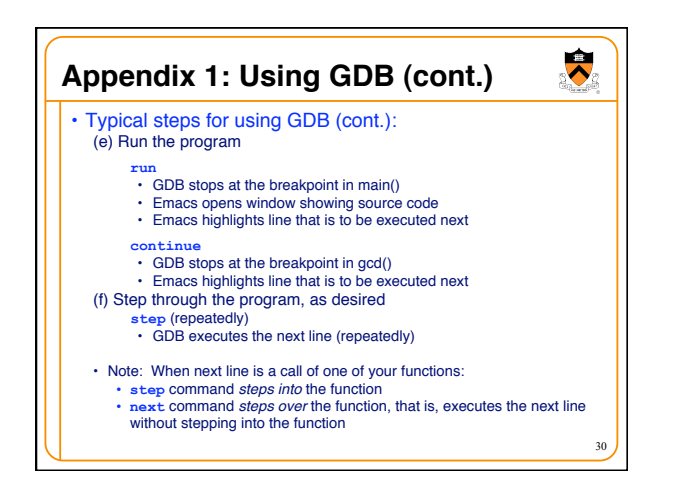

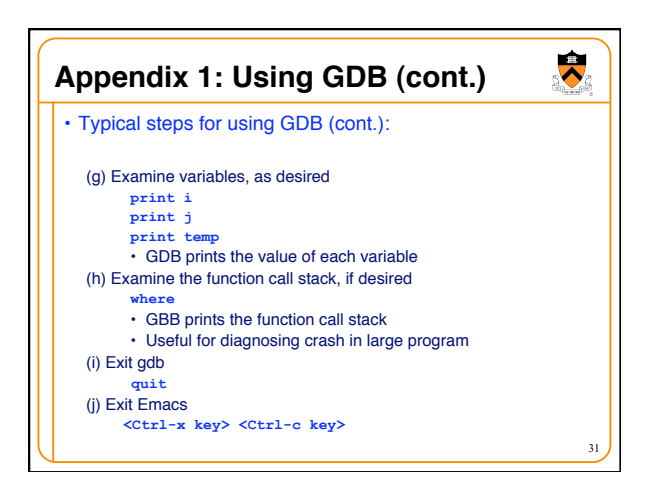

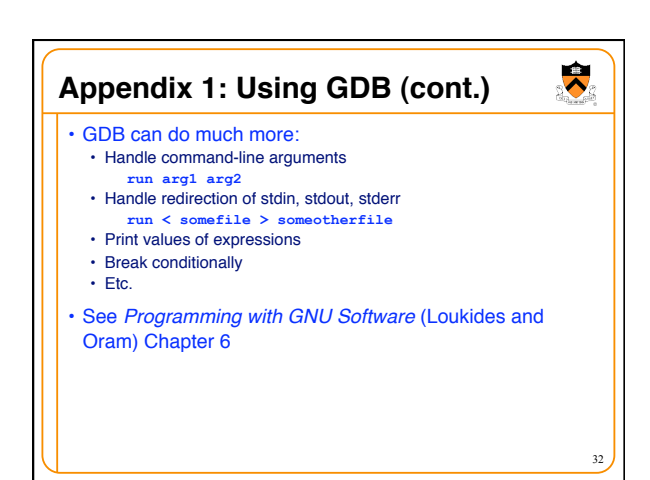

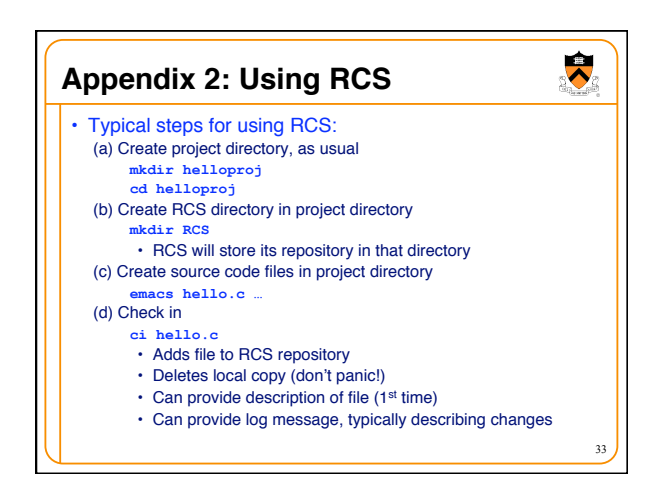

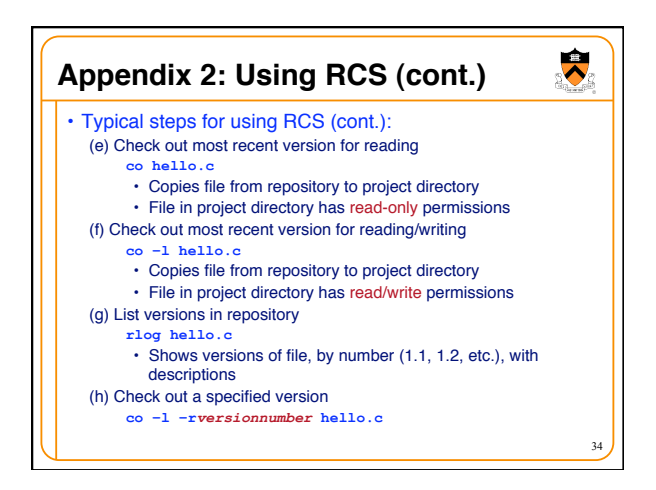

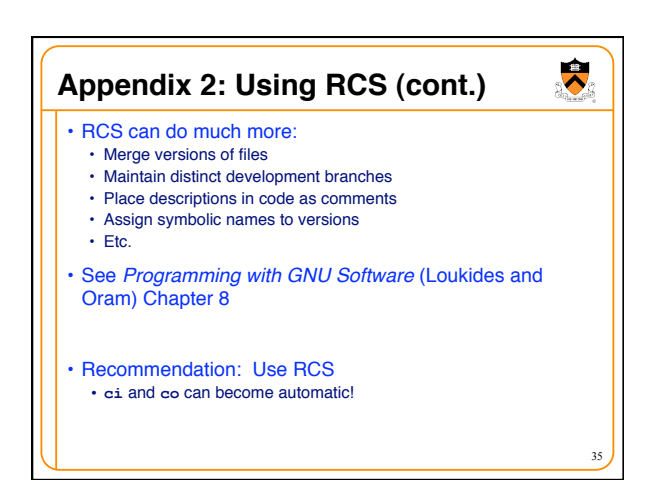

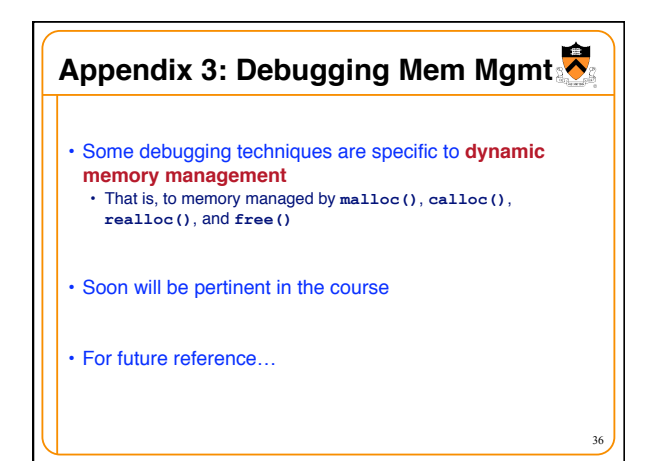

12

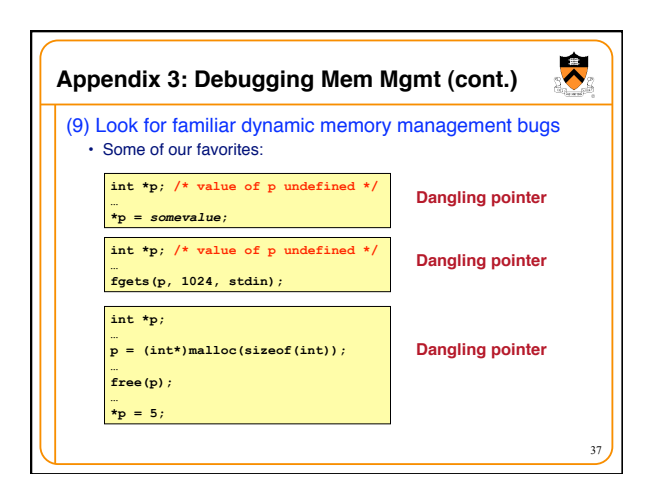

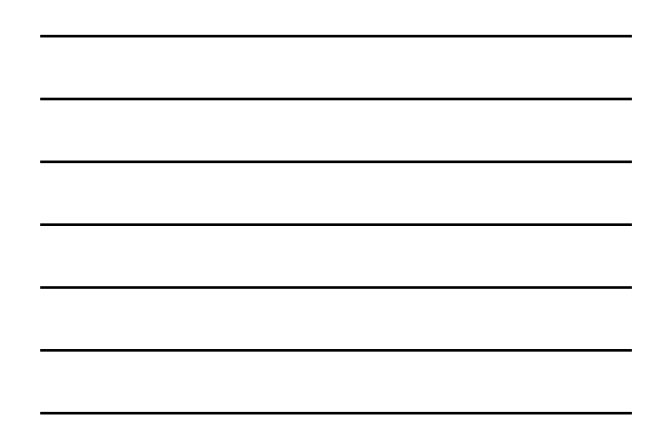

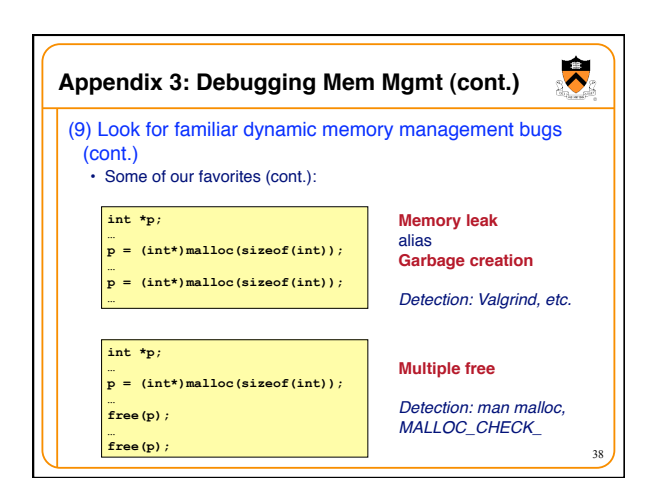

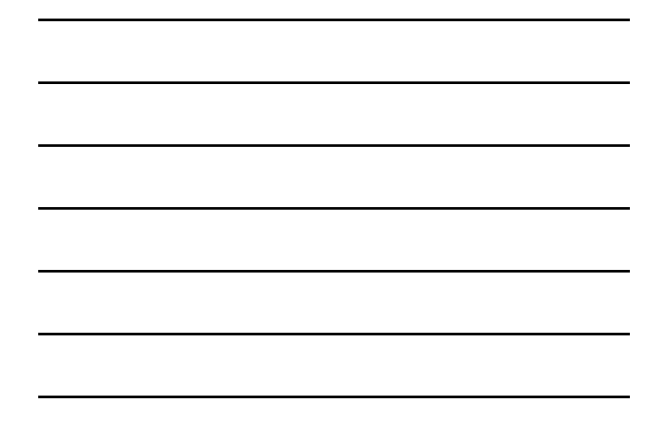

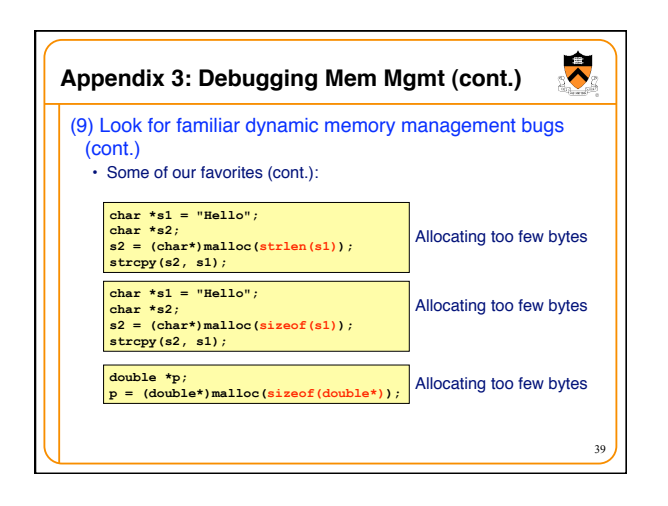

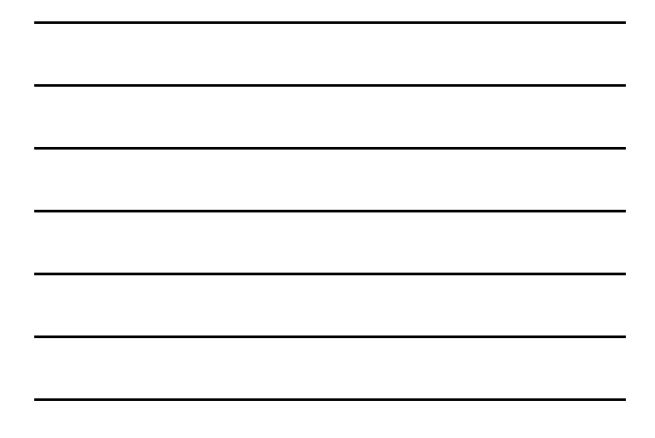

## $\ddot{\phantom{0}}$ **Appendix 3: Debugging Mem Mgmt (cont.)** (10)Segmentation fault? Make it happen within gdb, and then issue the gdb **where** command. The output will lead you to the line that caused the fault. (But that line may not be where the error resides.) (11)Manually inspect each call of malloc(), calloc(), and realloc() in your code, making sure that it allocates enough memory. (12)Temporarily hardcode each call of malloc(), calloc(), and realloc() such that it requests a large number of bytes. If the error disappears, then you'll know that at least one of

## **Appendix 3: Debugging Mem Mgmt (cont.)**

your calls is requesting too few bytes.

- (13) Temporarily comment-out each call of free() in your code. If the error disappears, then you'll know that you're freeing memory too soon, or freeing memory that already has been freed, or freeing memory that should not be freed, etc.
- (14)Use the Meminfo tool. Programs built with gcc217m are much more sensitive to dynamic memory management errors than are programs built with gcc217. So the error might manifest itself earlier, and thereby might be easier to diagnose.

41

40

 $\ddot{\phantom{0}}$